#### , tushu007.com

## <<Dreamweaver MX 2004/>>

<<Dreamweaver MX 2004/Flash MX 2004/Fireworks MX 2004

- 13 ISBN 9787500661979
- 10 ISBN 7500661975

出版时间:2005-6

页数:320

PDF

http://www.tushu007.com

## , tushu007.com

## <<Dreamweaver MX 2004/>>

Macromedia

Macromedia

# $\le$ Dreamweaver MX 2004/>>

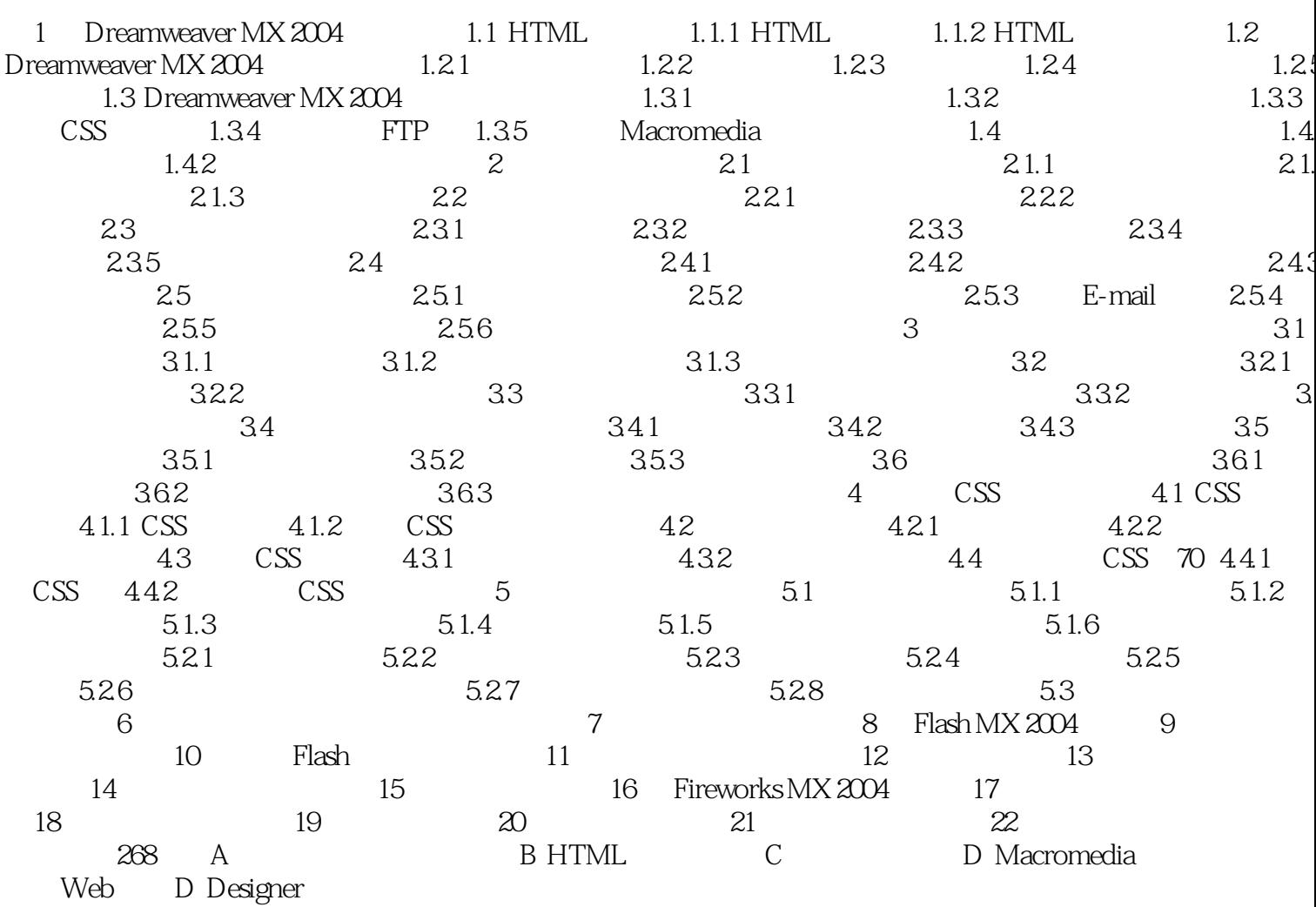

## , tushu007.com <<Dreamweaver MX 2004/>>

Macromedia

Dreamweaver MX 2004\Flash MX 2004\Fireworks MX 2004

HTML Macromedia

Dreamweaver MX 2004\Flash MX 2004\Fireworks MX 2004

## $,$  tushu007.com

# <<Dreamweaver MX 2004/>>

本站所提供下载的PDF图书仅提供预览和简介,请支持正版图书。

更多资源请访问:http://www.tushu007.com